## atelier damböck

messe

konzepte design bau service event

## **INFORMATION SHEET for PRINTING FILES**

File formats InDesign or Illustrator files (including marked-up view PDF)

Include images and fonts

Images and graphics without text as JPEG, TIF or PSD files

Print PDF in PDF X4:2010 standard DO NOT USE TRANSPARENCIES

**Format** Scale 1:1 or 1:10

> Resolution 1:1 min. 100 dpi Resolution Resolution 1:10 min. 1000 dpi resolution

WITH bleed allowance BUT WITHOUT bleed marks Bleed

Create a bleed of at least 20 mm (1:1) all round

Colour CMYK colour space, no RGB files

Deep black: C = 0%, M = 0%, Y = 0% and K = 100%

Pure grey tones: C = 0%, M = 0%, Y = 0% and K = 0-100%Define special colours (example: Pantone 675 U, HKS 42 K)

Create colour gradients in Photoshop as image file

at least 8 mm font height **Fonts** 

For open files: include fonts or convert to paths

For PDF files: Convert fonts to paths

Contour cut/ Film fonts

Create a layer called "Thru-cut". Create a contour for the area to be cut (use as few anchor points as possible, Photoshop paths are not suitable) and colour the contour in a Pantone special colour. Please make sure that there is

still enough bleed (approx. 2 mm) along the cutting edge.

Data upload Please use the following link for the data upload:

https://atelierdamboeck.wetransfer.com/

INFORMATION: Order number Ordering company

Details of the print, e.g. multiple printing of a motif

ADM Unternehmensgruppe | Atelier Damböck Messebau GmbH info@damboeck.de | www.damboeck.de

Geschäftsführer

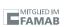

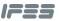